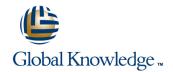

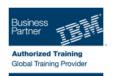

# **IBM SPSS Data Collection Scripting-Intro to Data Management**

**Duration: 2 Days** Course Code: 0M295G

#### Overview:

This course covers the basics of Data Management scripting using IBM SPSS Data Collection Author Professional. The student utilizes IBM SPSS Data Collection tools to understand the survey structure and data association. Each lesson then builds on the fundamental requirements to manipulate survey and case data, while at the same time introducing best practices and recommended guidelines. Attendees will learn about each of the events that can be accessed during the data management process, building up to a definitive, all-encompassing solution at the end of the course. The survey and case data used during this course are the solutions to the IBM SPSS Data Collection Scripting (Survey Creation) Level I course, thereby providing a sense of continuity to students from both classes.

# **Target Audience:**

This basic course is for scriptwriters who will be responsible for the data management of projects. In order words, taking initial datasets and surveys files and modifying the records appropriately.

# Objectives:

Please refer to course overview.

# Prerequisites:

There are no prerequisites for this course, although knowledge of the IBM SPSS Data Collection Author Professional product is a bonus. For students not familiar with the concept of object orientated languages, consider taking the self paced VBScript course tutorial associated with this course.

0M295G www.globalknowledge.ie info@globalknowledge.ie 353-1-814 8200

#### Content:

#### Introduction to Data Management

- Define what data management is
- Explain the various object models associated with a data management script
- Explain the connection to the other Data
  Collection objects for Interviewing and table generation
- Step through the operational events within a data management solution
- List the Data Collection products required
- Explain how survey content is stored
- Explain how the data can be accessed and interpreted
- Explain an input data reference
- Organize code in a script
- Create an output data reference
- Monitor the solution
- View and verify the exported data
- Restrict the data view
- List the available connection options
- Explain the format for modifying an existing variable
- Understand the mrScriptBasic language
- Explain using external objects
- Understand the built-in global objects
- Modify properties of variables in the Input source
- Explain options to troubleshoot or verify code in a script
- Utilize the dmgrJob intrinsic object
- Define the code required to write content to our global objects
- Explain the Data Collection DataCleaning system variables
- List the scripting best practices associated with this event
- Close and destroy global instances
- Understand and explain the usage context
- Explain how to contact and resolve issues with support
- List other resources available
- Explain the various object models associated with a data management script
- Explain the connection to the other Data
  Collection objects for Interviewing and table generation
- Step through the operational events within a data management solution
- List the Data Collection products required
- Explain how survey content is stored
- Explain how the data can be accessed and interpreted
- Explain an input data reference
- Organize code in a script
- Create an output data reference
- Monitor the solution
- View and verify the exported data

- Explain the various object models associated with a data management script
- Explain the connection to the other Data Collection objects for Interviewing and table generation
- Step through the operational events within a data management solution
- List the Data Collection products required
- Explain how survey content is stored
- Explain how the data can be accessed and interpreted
- Explain an input data reference
- Organize code in a script
- Create an output data reference
- Monitor the solution
- View and verify the exported data
- Restrict the data view
- List the available connection options
- Explain the format for modifying an existing variable
- Understand the mrScriptBasic language
- Explain using external objects
- Understand the built-in global objects
- Modify properties of variables in the Input source
- Explain options to troubleshoot or verify code in a script
- Utilize the dmgrJob intrinsic object
- Define the code required to write content to our global objects
- Explain the Data Collection DataCleaning system variables
- List the scripting best practices associated with this event
- Close and destroy global instances
- Understand and explain the usage context
- Explain how to contact and resolve issues with support
- List other resources available

Options for Reading Data In and Out

- List the formats of other relevant data types
- Explain the various object models associated with a data management script
- Explain the connection to the other Data Collection objects for Interviewing and table generation
- Step through the operational events within a data management solution
- List the Data Collection products required
- Explain how survey content is stored
- Explain how the data can be accessed and interpreted
- Explain an input data reference

Looping Through Records

- Define the syntax
- Explain the various object models associated with a data management script
- Explain the connection to the other Data Collection objects for Interviewing and table generation
- Step through the operational events within a data management solution
- List the Data Collection products required
- Explain how survey content is stored
- Explain how the data can be accessed and interpreted
- Explain an input data reference
- Organize code in a script
- Create an output data reference
- Monitor the solution
- View and verify the exported data
- Restrict the data view
- List the available connection options
- Explain the format for modifying an existing variable
- Understand the mrScriptBasic language
- Explain using external objects
- Understand the built-in global objects
- Modify properties of variables in the Input source
- Explain options to troubleshoot or verify code in a script
- Utilize the dmgrJob intrinsic object
- Define the code required to write content to our global objects
- Explain the Data Collection DataCleaning system variables
- List the scripting best practices associated with this event
- Close and destroy global instances
- Understand and explain the usage context
- Explain how to contact and resolve issues with support
- List other resources available
- Explain the various object models associated with a data management script
- Explain the connection to the other Data Collection objects for Interviewing and table generation
- Step through the operational events within a data management solution
- List the Data Collection products required
- Explain how survey content is stored
- Explain how the data can be accessed and interpreted
- Explain an input data reference
- Organize code in a script
- Create an output data reference
- Monitor the solution
- View and verify the exported data

- Restrict the data view
- List the available connection options
- Explain the format for modifying an existing variable
- Understand the mrScriptBasic language
- Explain using external objects
- Understand the built-in global objects
- Modify properties of variables in the Input source
- Explain options to troubleshoot or verify code in a script
- Utilize the dmgrJob intrinsic object
- Define the code required to write content to our global objects
- Explain the Data Collection DataCleaning system variables
- List the scripting best practices associated with this event
- Close and destroy global instances
- Understand and explain the usage context
- Explain how to contact and resolve issues with support
- List other resources available
- Explain the various object models associated with a data management script
- Explain the connection to the other Data
  Collection objects for Interviewing and table generation
- Step through the operational events within a data management solution
- List the Data Collection products required
- Explain how survey content is stored
- Explain how the data can be accessed and interpreted
- Explain an input data reference
- Organize code in a script
- Create an output data reference
- Monitor the solution
- View and verify the exported data
- Restrict the data view
- List the available connection options
- Explain the format for modifying an existing variable
- Understand the mrScriptBasic language
- Explain using external objects
- Understand the built-in global objects
- Modify properties of variables in the Input source
- Explain options to troubleshoot or verify code in a script
- Utilize the dmgrJob intrinsic object
- Define the code required to write content to our global objects
- Explain the Data Collection DataCleaning system variables
- List the scripting best practices associated with this event
- Close and destroy global instances
- Understand and explain the usage context
- Explain how to contact and resolve issues with support
- List other resources available

- Organize code in a script
- Create an output data reference
- Monitor the solution
- View and verify the exported data
- Restrict the data view
- List the available connection options
- Explain the format for modifying an existing variable
- Understand the mrScriptBasic language
- Explain using external objects
- Understand the built-in global objects
- Modify properties of variables in the Input source
- Explain options to troubleshoot or verify code in a script
- Utilize the dmgrJob intrinsic object
- Define the code required to write content to our global objects
- Explain the Data Collection DataCleaning system variables
- List the scripting best practices associated with this event
- Close and destroy global instances
- Understand and explain the usage context
- Explain how to contact and resolve issues with support
- List other resources available
- Explain the various object models associated with a data management script
- Explain the connection to the other Data Collection objects for Interviewing and table generation
- Step through the operational events within a data management solution
- List the Data Collection products required
- Explain how survey content is stored
- Explain how the data can be accessed and interpreted
- Explain an input data reference
- Organize code in a script
- Create an output data reference
- Monitor the solution
- View and verify the exported data
- Restrict the data view
- List the available connection options
- Explain the format for modifying an existing variable
- Understand the mrScriptBasic language
- Explain using external objects
- Understand the built-in global objects
- Modify properties of variables in the Input source
- Explain options to troubleshoot or verify code in a script
- Utilize the dmgrJob intrinsic object
- Define the code required to write content to our global objects
- Explain the Data Collection DataCleaning system variables
- List the scripting best practices associated with this event

- Restrict the data view
- List the available connection options
- Explain the format for modifying an existing variable
- Understand the mrScriptBasic language
- Explain using external objects
- Understand the built-in global objects
- Modify properties of variables in the Input source
- Explain options to troubleshoot or verify code in a script
- Utilize the dmgrJob intrinsic object
- Define the code required to write content to our global objects
- Explain the Data Collection DataCleaning system variables
- List the scripting best practices associated with this event
- Close and destroy global instances
- Understand and explain the usage context
- Explain how to contact and resolve issues with support
- List other resources available
- Explain the various object models associated with a data management script
- Explain the connection to the other Data Collection objects for Interviewing and table generation
- Step through the operational events within a data management solution
- List the Data Collection products required
- Explain how survey content is stored
- Explain how the data can be accessed and interpreted
- Explain an input data reference
- Organize code in a script
- Create an output data reference
- Monitor the solution
- View and verify the exported data
- Restrict the data view
- List the available connection options
- Explain the format for modifying an existing variable
- Understand the mrScriptBasic language
- Explain using external objects
- Understand the built-in global objects
- Modify properties of variables in the Input source
- Explain options to troubleshoot or verify code in a script
- Utilize the dmgrJob intrinsic object
- Define the code required to write content to our global objects
- Explain the Data Collection DataCleaning system variables
- List the scripting best practices associated with this event
- Close and destroy global instances
- Understand and explain the usage context
- Explain how to contact and resolve issues with support
- List other resources available

- Explain the various object models associated with a data management script
- Explain the connection to the other Data
  Collection objects for Interviewing and table generation
- Step through the operational events within a data management solution
- List the Data Collection products required
- Explain how survey content is stored
- Explain how the data can be accessed and interpreted
- Explain an input data reference
- Organize code in a script
- Create an output data reference
- Monitor the solution
- View and verify the exported data
- Restrict the data view
- List the available connection options
- Explain the format for modifying an existing variable
- Understand the mrScriptBasic language
- Explain using external objects
- Understand the built-in global objects
- Modify properties of variables in the Input source
- Explain options to troubleshoot or verify code in a script
- Utilize the dmgrJob intrinsic object
- Define the code required to write content to our global objects
- Explain the Data Collection DataCleaning system variables
- List the scripting best practices associated with this event
- Close and destroy global instances
- Understand and explain the usage context
- Explain how to contact and resolve issues with support
- List other resources available

## Survey Files and Data

- Explain the premise behind the Data Collection data model
- Explain the various object models associated with a data management script
- Explain the connection to the other Data
  Collection objects for Interviewing and table generation
- Step through the operational events within a data management solution
- List the Data Collection products required
- Explain how survey content is stored
- Explain how the data can be accessed and interpreted
- Explain an input data reference
- Organize code in a script
- Create an output data reference
- Monitor the solution
- View and verify the exported data
- Restrict the data view

- Close and destroy global instances
- Understand and explain the usage context
- Explain how to contact and resolve issues with support
- List other resources available

Adding Survey Variables

- Explain the format for adding a variable
- Explain the various object models associated with a data management script
- Explain the connection to the other Data Collection objects for Interviewing and table generation
- Step through the operational events within a data management solution
- List the Data Collection products required
- Explain how survey content is stored
- Explain how the data can be accessed and interpreted
- Explain an input data reference
- Organize code in a script
- Create an output data reference
- Monitor the solution
- View and verify the exported data
- Restrict the data view
- List the available connection options
- Explain the format for modifying an existing variable
- Understand the mrScriptBasic language
- Explain using external objects
- Understand the built-in global objects
- Modify properties of variables in the Input source
- Explain options to troubleshoot or verify code in a script
- Utilize the dmgrJob intrinsic object
- Define the code required to write content to our global objects
- Explain the Data Collection DataCleaning system variables
- List the scripting best practices associated with this event
- Close and destroy global instances
- Understand and explain the usage context
- Explain how to contact and resolve issues with support
- List other resources available

Actions Prior to Opening Input Data

- Define the syntax
- Explain the various object models associated with a data management script
- Explain the connection to the other Data
  Collection objects for Interviewing and

- Explain the various object models associated with a data management script
- Explain the connection to the other Data Collection objects for Interviewing and table generation
- Step through the operational events within a data management solution
- List the Data Collection products required
- Explain how survey content is stored
- Explain how the data can be accessed and interpreted
- Explain an input data reference
- Organize code in a script
- Create an output data reference
- Monitor the solution
- View and verify the exported data
- Restrict the data view
- List the available connection options
- Explain the format for modifying an existing variable
- Understand the mrScriptBasic language
- Explain using external objects
- Understand the built-in global objects
- Modify properties of variables in the Input source
- Explain options to troubleshoot or verify code in a script
- Utilize the dmgrJob intrinsic object
- Define the code required to write content to our global objects
- Explain the Data Collection DataCleaning system variables
- List the scripting best practices associated with this event
- Close and destroy global instances
- Understand and explain the usage context
- Explain how to contact and resolve issues with support
- List other resources available

Actions Prior to Closing Output Data

- Define the syntax
- Explain the various object models associated with a data management script
- Explain the connection to the other Data Collection objects for Interviewing and table generation
- Step through the operational events within a data management solution
- List the Data Collection products required
- Explain how survey content is stored
- Explain how the data can be accessed and interpreted
- Explain an input data reference
- Organize code in a script
- Create an output data reference
- Monitor the solution
- View and verify the exported data
- Restrict the data view
- List the available connection options

- List the available connection options
- Explain the format for modifying an existing variable
- Understand the mrScriptBasic language
- Explain using external objects
- Understand the built-in global objects
- Modify properties of variables in the Input source
- Explain options to troubleshoot or verify code in a script
- Utilize the dmgrJob intrinsic object
- Define the code required to write content to our global objects
- Explain the Data Collection DataCleaning system variables
- List the scripting best practices associated with this event
- Close and destroy global instances
- Understand and explain the usage context
- Explain how to contact and resolve issues with support
- List other resources available
- Explain the various object models associated with a data management script
- Explain the connection to the other Data Collection objects for Interviewing and table generation
- Step through the operational events within a data management solution
- List the Data Collection products required
- Explain how survey content is stored
- Explain how the data can be accessed and interpreted
- Explain an input data reference
- Organize code in a script
- Create an output data reference
- Monitor the solution
- View and verify the exported data
- Restrict the data view
- List the available connection options
- Explain the format for modifying an existing variable
- Understand the mrScriptBasic language
- Explain using external objects
- Understand the built-in global objects
- Modify properties of variables in the Input source
- Explain options to troubleshoot or verify code in a script
- Utilize the dmgrJob intrinsic object
- Define the code required to write content to our global objects
- Explain the Data Collection DataCleaning system variables
- List the scripting best practices associated with this event
- Close and destroy global instances
- Understand and explain the usage context
- Explain how to contact and resolve issues with support
- List other resources available

Simple Data Management Script

- table generation
- Step through the operational events within a data management solution
- List the Data Collection products required
- Explain how survey content is stored
- Explain how the data can be accessed and interpreted
- Explain an input data reference
- Organize code in a script
- Create an output data reference
- Monitor the solution
- View and verify the exported data
- Restrict the data view
- List the available connection options
- Explain the format for modifying an existing variable
- Understand the mrScriptBasic language
- Explain using external objects
- Understand the built-in global objects
- Modify properties of variables in the Input source
- Explain options to troubleshoot or verify code in a script
- Utilize the dmgrJob intrinsic object
- Define the code required to write content to our global objects
- Explain the Data Collection DataCleaning system variables
- List the scripting best practices associated with this event
- Close and destroy global instances
- Understand and explain the usage context
- Explain how to contact and resolve issues with support
- List other resources available
- Explain the various object models associated with a data management
- Explain the connection to the other Data Collection objects for Interviewing and table generation
- Step through the operational events within a data management solution
- List the Data Collection products required
- Explain how survey content is stored
- Explain how the data can be accessed and interpreted
- Explain an input data reference
- Organize code in a script
- Create an output data reference
- Monitor the solution
- View and verify the exported data
- Restrict the data view
- List the available connection options
- Explain the format for modifying an existing variable
- Understand the mrScriptBasic language
- Explain using external objects
- Understand the built-in global objects
- Modify properties of variables in the Input source
- Explain options to troubleshoot or verify

- Explain the format for modifying an existing variable
- Understand the mrScriptBasic language
- Explain using external objects
- Understand the built-in global objects
- Modify properties of variables in the Input source
- Explain options to troubleshoot or verify code in a script
- Utilize the dmgrJob intrinsic object
- Define the code required to write content to our global objects
- Explain the Data Collection DataCleaning system variables
- List the scripting best practices associated with this event
- Close and destroy global instances
- Understand and explain the usage context
- Explain how to contact and resolve issues with support
- List other resources available

Actions After Data Output Closed

Define the syntax

- Explain the various object models associated with a data management script
- Explain the connection to the other Data Collection objects for Interviewing and table generation
- Step through the operational events within a data management solution
- List the Data Collection products required
- Explain how survey content is stored
- Explain how the data can be accessed and interpreted
- Explain an input data reference
- Organize code in a script
- Create an output data reference
- Monitor the solution
- View and verify the exported data
- Restrict the data view
- List the available connection options
- Explain the format for modifying an existing variable
- Understand the mrScriptBasic language
- Explain using external objects
- Understand the built-in global objects
- Modify properties of variables in the Input source
- Explain options to troubleshoot or verify code in a script
- Utilize the dmgrJob intrinsic object
- Define the code required to write content to our global objects
- Explain the Data Collection DataCleaning system variables
- List the scripting best practices associated with this event
- Close and destroy global instances
- Understand and explain the usage context
- Explain how to contact and resolve issues with support

- Explain the options when creating a new file
- Explain the various object models associated with a data management script
- Explain the connection to the other Data
  Collection objects for Interviewing and table generation
- Step through the operational events within a data management solution
- List the Data Collection products required
- Explain how survey content is stored
- Explain how the data can be accessed and interpreted
- Explain an input data reference
- Organize code in a script
- Create an output data reference
- Monitor the solution
- View and verify the exported data
- Restrict the data view
- List the available connection options
- Explain the format for modifying an existing variable
- Understand the mrScriptBasic language
- Explain using external objects
- Understand the built-in global objects
- Modify properties of variables in the Input source
- Explain options to troubleshoot or verify code in a script
- Utilize the dmgrJob intrinsic object
- Define the code required to write content to our global objects
- Explain the Data Collection DataCleaning system variables
- List the scripting best practices associated with this event
- Close and destroy global instances
- Understand and explain the usage context
- Explain how to contact and resolve issues with support
- List other resources available
- Explain the various object models associated with a data management script
- Explain the connection to the other Data
  Collection objects for Interviewing and table generation
- Step through the operational events within a data management solution
- List the Data Collection products required
- Explain how survey content is stored
- Explain how the data can be accessed and interpreted
- Explain an input data reference
- Organize code in a script
- Create an output data reference
- Monitor the solution
- View and verify the exported data
- Restrict the data view
- List the available connection options
- Explain the format for modifying an existing

- code in a script
- Utilize the dmgrJob intrinsic object
- Define the code required to write content to our global objects
- Explain the Data Collection DataCleaning system variables
- List the scripting best practices associated with this event
- Close and destroy global instances
- Understand and explain the usage context
- Explain how to contact and resolve issues with support
- List other resources available

Actions After Reading Input Data

- Define the syntax
- Explain the various object models associated with a data management script
- Explain the connection to the other Data Collection objects for Interviewing and table generation
- Step through the operational events within a data management solution
- List the Data Collection products required
- Explain how survey content is stored
- Explain how the data can be accessed and interpreted
- Explain an input data reference
- Organize code in a script
- Create an output data reference
- Monitor the solution
- View and verify the exported data
- Restrict the data view
- List the available connection options
- Explain the format for modifying an existing variable
- Understand the mrScriptBasic language
- Explain using external objects
- Understand the built-in global objects
- Modify properties of variables in the Input source
- Explain options to troubleshoot or verify code in a script
- Utilize the dmgrJob intrinsic object
- Define the code required to write content to our global objects
- Explain the Data Collection DataCleaning system variables
- List the scripting best practices associated with this event
- Close and destroy global instances
- Understand and explain the usage context
- Explain how to contact and resolve issues with support
- List other resources available
- Explain the various object models

List other resources available

### Resolving Issues

- Understand options to resolve scripting issues within Base Professional
- Explain the various object models associated with a data management script
- Explain the connection to the other Data Collection objects for Interviewing and table generation
- Step through the operational events within a data management solution
- List the Data Collection products required
- Explain how survey content is stored
- Explain how the data can be accessed and interpreted
- Explain an input data reference
- Organize code in a script
- Create an output data reference
- Monitor the solution
- View and verify the exported data
- Restrict the data view
- List the available connection options
- Explain the format for modifying an existing variable
- Understand the mrScriptBasic language
- Explain using external objects
- Understand the built-in global objects
- Modify properties of variables in the Input source
- Explain options to troubleshoot or verify code in a script
- Utilize the dmgrJob intrinsic object
- Define the code required to write content to our global objects
- Explain the Data Collection DataCleaning system variables
- List the scripting best practices associated with this event
- Close and destroy global instances
- Understand and explain the usage context
- Explain how to contact and resolve issues with support
- List other resources available
- Explain the various object models associated with a data management script
- Explain the connection to the other Data Collection objects for Interviewing and table generation
- Step through the operational events within a data management solution
- List the Data Collection products required
- Explain how survey content is stored
- Explain how the data can be accessed and interpreted
- Explain an input data reference
- Organize code in a script
- Create an output data reference
- Monitor the solution

- variable
- Understand the mrScriptBasic language
- Explain using external objects
- Understand the built-in global objects
- Modify properties of variables in the Input source
- Explain options to troubleshoot or verify code in a script
- Utilize the dmgrJob intrinsic object
- Define the code required to write content to our global objects
- Explain the Data Collection DataCleaning system variables
- List the scripting best practices associated with this event
- Close and destroy global instances
- Understand and explain the usage context
- Explain how to contact and resolve issues with support
- List other resources available
- Explain the various object models associated with a data management script
- Explain the connection to the other Data
  Collection objects for Interviewing and table generation
- Step through the operational events within a data management solution
- List the Data Collection products required
- Explain how survey content is stored
- Explain how the data can be accessed and interpreted
- Explain an input data reference
- Organize code in a script
- Create an output data reference
- Monitor the solution
- View and verify the exported data
- Restrict the data view
- List the available connection options
- Explain the format for modifying an existing variable
- Understand the mrScriptBasic language
- Explain using external objects
- Understand the built-in global objects
- Modify properties of variables in the Input source
- Explain options to troubleshoot or verify code in a script
- Utilize the dmgrJob intrinsic object
- Define the code required to write content to our global objects
- Explain the Data Collection DataCleaning system variables
- List the scripting best practices associated with this event
- Close and destroy global instances
- Understand and explain the usage context
- Explain how to contact and resolve issues with support
- List other resources available

Explain the various object models

- associated with a data management script
- Explain the connection to the other Data Collection objects for Interviewing and table generation
- Step through the operational events within a data management solution
- List the Data Collection products required
- Explain how survey content is stored
- Explain how the data can be accessed and interpreted
- Explain an input data reference
- Organize code in a script
- Create an output data reference
- Monitor the solution
- View and verify the exported data
- Restrict the data view
- List the available connection options
- Explain the format for modifying an existing variable
- Understand the mrScriptBasic language
- Explain using external objects
- Understand the built-in global objects
- Modify properties of variables in the Input source
- Explain options to troubleshoot or verify code in a script
- Utilize the dmgrJob intrinsic object
- Define the code required to write content to our global objects
- Explain the Data Collection DataCleaning system variables
- List the scripting best practices associated with this event
- Close and destroy global instances
- Understand and explain the usage context
- Explain how to contact and resolve issues with support
- List other resources available
- Explain the various object models associated with a data management
- Explain the connection to the other Data Collection objects for Interviewing and table generation
- Step through the operational events within a data management solution
- List the Data Collection products required
- Explain how survey content is stored
- Explain how the data can be accessed and interpreted
- Explain an input data reference
- Organize code in a script
- Create an output data reference
- Monitor the solution
- View and verify the exported data
- Restrict the data view
- List the available connection options
- Explain the format for modifying an existing variable
- Understand the mrScriptBasic language
- Explain using external objects

- View and verify the exported data
- Restrict the data view
- List the available connection options
- Explain the format for modifying an existing variable
- Understand the mrScriptBasic language
- Explain using external objects
- Understand the built-in global objects
- Modify properties of variables in the Input source
- Explain options to troubleshoot or verify code in a script
- Utilize the dmgrJob intrinsic object
- Define the code required to write content to our global objects
- Explain the Data Collection DataCleaning system variables
- List the scripting best practices associated with this event
- Close and destroy global instances
- Understand and explain the usage context
- Explain how to contact and resolve issues with support
- List other resources available

OM295G www.globalknowledge.ie info@globalknowledge.ie 353-1-814 8200

- associated with a data management script
- Explain the connection to the other Data
  Collection objects for Interviewing and table generation
- Step through the operational events within a data management solution
- List the Data Collection products required
- Explain how survey content is stored
- Explain how the data can be accessed and interpreted
- Explain an input data reference
- Organize code in a script
- Create an output data reference
- Monitor the solution
- View and verify the exported data
- Restrict the data view
- List the available connection options
- Explain the format for modifying an existing variable
- Understand the mrScriptBasic language
- Explain using external objects
- Understand the built-in global objects
- Modify properties of variables in the Input source
- Explain options to troubleshoot or verify code in a script
- Utilize the dmgrJob intrinsic object
- Define the code required to write content to our global objects
- Explain the Data Collection DataCleaning system variables
- List the scripting best practices associated with this event
- Close and destroy global instances
- Understand and explain the usage context
- Explain how to contact and resolve issues with support
- List other resources available

- Understand the built-in global objects
- Modify properties of variables in the Input source
- Explain options to troubleshoot or verify code in a script
- Utilize the dmgrJob intrinsic object
- Define the code required to write content to our global objects
- Explain the Data Collection DataCleaning system variables
- List the scripting best practices associated with this event
- Close and destroy global instances
- Understand and explain the usage context
- Explain how to contact and resolve issues with support
- List other resources available

### **Further Information:**

For More information, or to book your course, please call us on 353-1-814 8200

info@globalknowledge.ie

www.globalknowledge.ie

Global Knowledge, 3rd Floor Jervis House, Millennium Walkway, Dublin 1

0M295G www.globalknowledge.ie info@globalknowledge.ie 353-1-814 8200